.

Metodické příručky pro knihovny - https://prirucky.ipk.nkp.cz/

# **22. Testování softwaru**

Testování je důležitou součástí procesu změny knihovního softwaru. Testování se týká různých oblastí, např. správného importu dat, nastavení nebo oprávnění pracovníků i dalších uživatelů pro jednotlivé činnosti.

Testování některých funkcí softwaru může být na základě smlouvy součástí služeb objednaných od dodavatele softwaru nebo subjektu, který provádí převod dat.

Čím důkladnější je testování jednotlivých funkcí nového knihovního softwaru, tím méně pravděpodobné je, že při spuštění nového systému vyskytnou závažné problémy, které by mohly zkomplikovat práci personálu a poskytování služeb knihovny.

# **22.1 Cyklus testování importovaných dat a jejich kvality**

Jako první bývají testována data pro import při jejich zkušebním [převodu](https://prirucky.ipk.nkp.cz/aks/prevod_dat) do nového softwaru. Průběh testování obvykle závisí na kvalitě dat. K [analýze a kontrole kvality dat](https://prirucky.ipk.nkp.cz/aks/prevod_dat#analyza_a_zpracovani_dat) a k čištění dat lze využít různé [běžné i speciální softwarové nástroje](https://prirucky.ipk.nkp.cz/aks/prevod_dat#nastroje_pro_kontrolu_a_cisteni_dat), případně funkce dostupné ve starém knihovním softwaru. Testování dat většinou probíhá v několika cyklech (zejména u bibliografických záznamů). Testovacímu importu dat by v ideálním případě měla předcházet kontrola kvality dat a příprava knihovního fondu.

I přes kontrolu dat první testovací import dat obvykle ukáže chyby, které je nutné odstranit<sup>[1\)](#page--1-0)</sup>. Specifikaci chyb týkajících se dat a jejich kvality lze při importu většinou získat ze systémových chybových hlášení (např. výpis identifikátorů záznamů, exemplářů nebo čtenářů s uvedeným problémem). Po odstranění zjištěných chyb probíhá další testovací import a případná oprava chyb. Tyto cykly se opakují podle potřeby, dokud nejsou všechny podstatné chyby odstraněny.

### **22.2 Kontrolní seznam pro testování jednotlivých funkcí/modulů**

[Velkou pomocí pro testování funkcí a modulů knihovního softwaru jsou kontrolní seznamy pro](https://prirucky.ipk.nkp.cz/_media/aks/testovani_pri_upgradu.pdf) [testování funkcí, obvykle ve formě tabulky, do které je možné zaznamenat kdo, kdy a s jakým](https://prirucky.ipk.nkp.cz/_media/aks/testovani_pri_upgradu.pdf) [výsledkem danou funkci testoval, viz](https://prirucky.ipk.nkp.cz/_media/aks/testovani_pri_upgradu.pdf)

příklad kontrolního seznamu pro testování online katalogu v knihovním softwaru Evergreen (PDF, 42

kB)

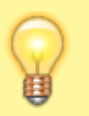

## **22.3 Testování uživatelských oprávnění a výpůjčních pravidel**

Při testování funkcí v novém softwaru nestačí pouze vyzkoušet všechny funkce pomocí jednoho nebo dvou účtů, ale je nutné, aby každý pracovník knihovny vyzkoušel všechny funkce, které běžně používá. Např. pracovníci ve službách by měli vyzkoušet půjčování, vracení, tisk potvrzení, založení nebo úpravu čtenářského konta atd.; katalogizátoři by měli otestovat především vytvoření a stažení nového záznamu, připojení údajů o exemplářích a přesuny exemplářů. V některých softwarech je také nutné vyzkoušet, zda se přidělená oprávnění správně aplikují na knihovnu/knihovny, ve kterých má daný uživatel pracovat.

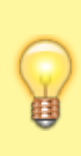

Pro testování oprávnění jednotlivých čtenářských kategorií nebo aplikaci výpůjčních pravidel je užitečné vytvořit testovacího uživatele pro každou existující kategorii čtenářů. Na příkladu testovacího uživatele lze vyzkoušet, zda se na danou skupinu správně aplikují nastavená výpůjční pravidla a zda správně funguje správa čtenářského konta (prodlužování výpůjček, rezervace, změny údajů atd.) v online katalogu.

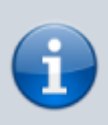

#### **Doporučené zdroje**

Pro testování je možné využít orientační [kontrolní seznam pro testování základních](https://prirucky.ipk.nkp.cz/aks/kontrolni_seznam_pro_testovani) [funkcí/modulů](https://prirucky.ipk.nkp.cz/aks/kontrolni_seznam_pro_testovani) (online katalog, katalogizace a správa fondu, výpůjční protokol).

#### [1\)](#page--1-0)

Někdy tyto chyby způsobí, že import vůbec není možný; jindy import proběhne, ale data či záznamy obsahující chybu jsou importovány nesprávně nebo nejsou importovány vůbec. Chyby v importovaných datech mohou mít vliv na některé funkce softwaru (např. chybně naimportované záznamy MARC mohou způsobit problémy při vyhledávání nebo zobrazení záznamu apod.).

From: <https://prirucky.ipk.nkp.cz/>- **Metodické příručky pro knihovny**

Permanent link: **[https://prirucky.ipk.nkp.cz/aks/testovani\\_softwaru?rev=1569317534](https://prirucky.ipk.nkp.cz/aks/testovani_softwaru?rev=1569317534)**

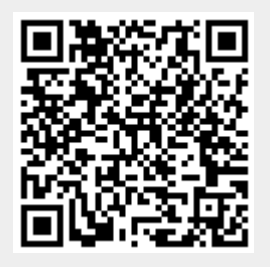

Last update: **2019/09/24 11:32**